# **bot spaceman pixbet - Sacar dinheiro do Pix bet365:m pixbet**

**Autor: symphonyinn.com Palavras-chave: bot spaceman pixbet**

#### **Resumo:**

**bot spaceman pixbet : Junte-se à revolução das apostas em symphonyinn.com! Registrese agora e descubra oportunidades de apostas inigualáveis!** 

aracterísticas incríveis, faz previsões spot-on mais altas, e é fácil de usar. Win

Time with Avitor Predictor Premium V9.1 - 8 LinkedIn linkedin : pulso:

-aviator-preditor-Premium-v9... Este jogo é uma exibição gráfica baseada em **bot spaceman pixbet**

s de voar, quanto maior o multiplicador de 8 apostas que está ligado a ele sobe. Como iona o jogo Aviator? - Quora quora

#### **Índice:**

- 1. bot spaceman pixbet Sacar dinheiro do Pix bet365:m pixbet
- 2. bot spaceman pixbet :bot virtual bet365
- 3. bot spaceman pixbet :botafogo atlético mineiro

#### **conteúdo:**

### **1. bot spaceman pixbet - Sacar dinheiro do Pix bet365:m pixbet**

Ishi Sunak está **bot spaceman pixbet** uma posição infeliz. Qualquer coisa que ele faça, mesmo a convenção de cortes ligeiramente será agora lida como um erro terrível! Uma vez Que essa narrativa pega vapor é difícil parar o trabalho; A imprensa quer adicionar ao arco da história: Um trabalhador encantado ajudará junto com isso e talvez até alguns do seu próprio acampamento à procura dum bode expiatório na próxima derrota eleitoral estejam torcendo para ela falharem... Não há realmente nenhuma rotação de **bot spaceman pixbet** última gafe. É a decisão para apontar toda uma campanha àqueles que se preocupam com o Segunda Guerra Mundial, e depois à cerimônia do Dia D displaystyle d-day **bot spaceman pixbet** inglês - deixando veteranos pé!

Isso é a correspondência-fixação, você se pergunta? Algum esquema selvagem – uma versão Westminster do filme de Mel Brooks.

## **Britânico de 70 anos é encontrado morto bot spaceman pixbet montanhas Pirineus após quatro dias desaparecido**

Um britânico de 70 anos que desapareceu durante uma caminhada nas montanhas Pirineus foi encontrado morto após quatro dias de buscas. O homem, que era de Londres, foi descoberto na cadeia montanhosa por uma equipe de resgate na quinta-feira por volta das 13h, segundo a Guarda Civil espanhola.

O corpo do caminhante foi localizado perto do pico Aspe, nos Pirineus ocidentais, no nordeste da Espanha, por três membros de uma equipe de busca e resgate que avisaram uma unidade aérea, que o transferiu para um refúgio de montanha próximo, informou a Guarda Civil. A operação de busca começou às 18h de segunda-feira, após o escritório de Interpol **bot spaceman pixbet** Manchester entrar **bot spaceman pixbet** contato com as autoridades

espanholas com as coordenadas de um bracelete eletrônico que o homem estava usando. Acredita-se que especialistas **bot spaceman pixbet** resgate de montanha da polícia francesa também tenham participado da operação.

O homem é suposto ter estado andando entre os refúgios de Lizara e Candanchú. Em imagens compartilhadas pela Guarda Civil, um helicóptero de busca está visto pairando sobre terreno rochoso e árido.

Um porta-voz do Foreign, Commonwealth and Development Office disse: "Estamos apoiando a família de um homem britânico que morreu na Espanha e estamos **bot spaceman pixbet** contato com as autoridades locais."

### **Antecedentes**

Em 2024, o corpo de Esther Dingley, 37 anos, foi encontrado nos Pirineus após ela estar desaparecida por quase sete meses. Um promotor francês investigando **bot spaceman pixbet** desaparecimento disse que ela caiu 30 metros (98 pés) até à morte enquanto atravessava os Pirineus sozinha, e considerou **bot spaceman pixbet** morte acidental.

Sua última comunicação foi uma selfie que ela tirou no cume do Pic de Sauvegarde, enviada para seu parceiro, Daniel Colegate, **bot spaceman pixbet** novembro de 2024.

As autoridades acreditavam que Dingley, que era uma caminhante experiente, escorregou e caiu por um penhasco próximo à cume de 700 metros (2.300 pés) do Port de la Glère.

### **2. bot spaceman pixbet : bot virtual bet365**

bot spaceman pixbet : - Sacar dinheiro do Pix bet365:m pixbet

a qualquer momento durante o evento Em **bot spaceman pixbet** qualapostou e não apenas quando O

nto acabou. No valor receber como retorno depende do ponto Durante A partida ( Saca), por isso também Você poderá realmente adquirir menos no mais um recurso para te Depositou: Cash Out Pros & Cons - When to Kashe out the Bet – Timeform timefor : postar Cash-out,pros comand

# **Como depositar 1 real em bot spaceman pixbet Pixbet?**

Para depositar 1 real em **bot spaceman pixbet** Pixbet, siga estes passos:

- 1. Faça login na **bot spaceman pixbet** conta Pixbet.
- 2. Clique no botão "Depósito" na área do usuário.
- 3. Introduza o montante que pretende depositar (neste caso, 1 real).
- 4. Confirme seu login e clique no botão "Depósito".
- 5. Você receberá uma mensagem de confirmação assim que o depósito for bem-sucedido.

Você depositou com sucesso 1 real na Pixbet.

Nota: Certifique-se de verificar se há promoções disponíveis da Pixbet antes do depósito. **Métodos de depósito Depósito mínimo Depósito máximo**

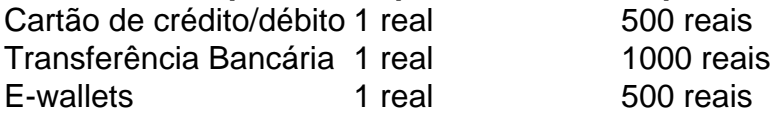

### **Como se retirar da Pixbet?**

Para se retirar da Pixbet, siga estes passos:

- 1. Faça login na **bot spaceman pixbet** conta Pixbet.
- 2. Clique no botão "Retirar" na área do usuário.
- 3. Insira o valor que deseja retirar.
- 4. Escolha o seu método de retirada preferido.
- 5. Confirme seu login e clique no botão "Retirar".

6. Você receberá uma mensagem de confirmação assim que a retirada for bem-sucedida. Já chega, já te retiraste da Pixbet.

### **3. bot spaceman pixbet : botafogo atlético mineiro**

Para baixar o aplicativo Pixbet, acesse o site oficial e clique no smbolo da Google Play Store no rodap da pgina. Ento, toque no boto de download e baixe o arquivo APK. V nas configuraes do seu celular e d permitir a instalao de fontes desconhecidas . Baixe o arquivo e clique para instalar. Pixbet App Como baixar no Android e iOS? - Estado de Minas Como fazer o cadastro na Pixbet? 1 Clique em **bot spaceman pixbet** Apostar Agora para acessar o site oficial da Pixbet. 2 Desta forma, basta voc clicar em **bot spaceman pixbet** "Registro" a seguir. 3 Insira seu CPF. ... 4 Basta informar ou confirmar os dados adicionais e avanar para o prximo passo. 5 Escolha um nome de usurio e senha. Cadastro Pixbet em **bot spaceman pixbet** 2024 - Passo a Passo para Criar Conta \n gazetaesportiva : apostas : pixbet : cadastro Mais itens... Aprenda a usar o PIX bet365 para apostar plataforma com praticidade 1 Em primeiro lugar, faa login em **bot spaceman pixbet bot spaceman pixbet** conta na bet365 Brasil clicando em **bot spaceman pixbet** Login , na parte superior direita do site da bet365. ... 2 Ento, dentro da **bot spaceman pixbet** conta, clique em **bot spaceman pixbet** Depositar . ... 3 Selecione o mtodo de pagamento desejado. Pix bet365: Saiba como depositar e apostar - LANCE! \n lance : sites-de-apostas : pix-bet365 Mais itens... Quais os melhores jogos no cassino da Pixbet? Spaceman. JetX. Zeppelin. Sweet Bonanza. Big Bass Splash. Cassino Pixbet 2024 - Anlise Completa e Melhores Jogos Hoje  $\ln$ gazetaesportiva : apostas : pixbet : cassino

#### **Informações do documento:**

Autor: symphonyinn.com Assunto: bot spaceman pixbet

#### **Referências Bibliográficas:**

- 1. [betesporte deposito minimo](/pdf/betesporte-deposito-minimo-2024-07-21-id-11240.pdf)
- 2. [últimos resultados da lotofácil](/�ltimos-resultados-da-lotof�cil-2024-07-21-id-48002.pdf)
- 3. [betano app apostas](/betano-app-apostas-2024-07-21-id-10368.htm)
- 4. <u>[sinais mines realsbet](https://www.dimen.com.br/aid-category-artigo/br/sinais-mines-realsbet-2024-07-21-id-43441.pdf)</u>